### Cameron Clarke

# MOLLER Parametrized Detector

Update 2-23-2018

**MOLLER Detector Meeting** 

# Parametrized Detector Array Progress:

CAD Design – matching Mainz test prototype geometries

 Geant4 GDML – updating the perl-script writer to include gdml materials

Master parameter list – updating to fix discrepancies

Version control – adding to git submoduling, main geometry, and CAD

# What we have to play with in CAD/GDML:

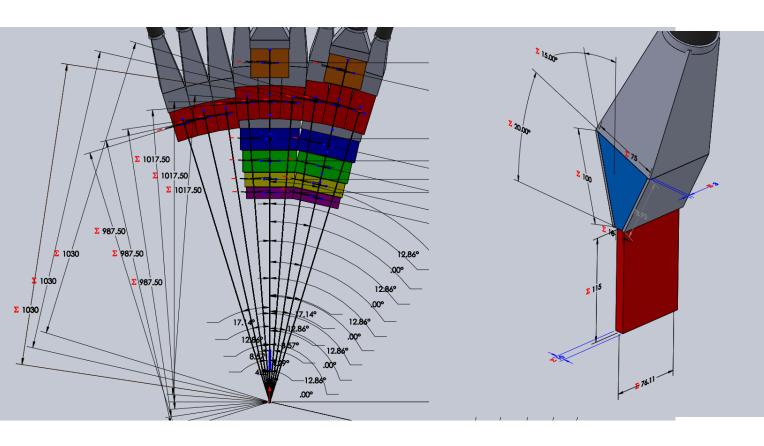

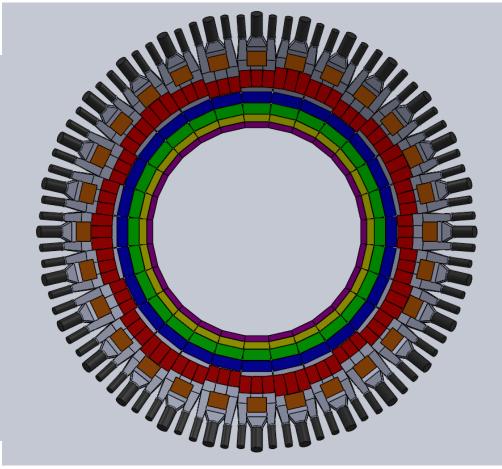

### Mainz beamtest prototype geometries:

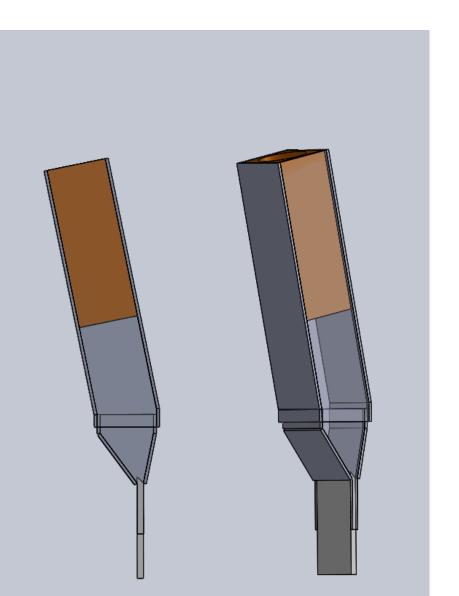

1cm thick single Cut quartz tile design

Superelastic Ring 1 →

← Moller Ring 5

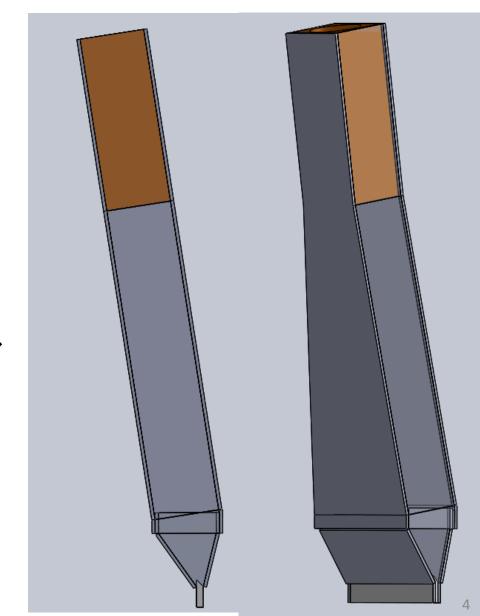

### Parametrized detector matching attempt:

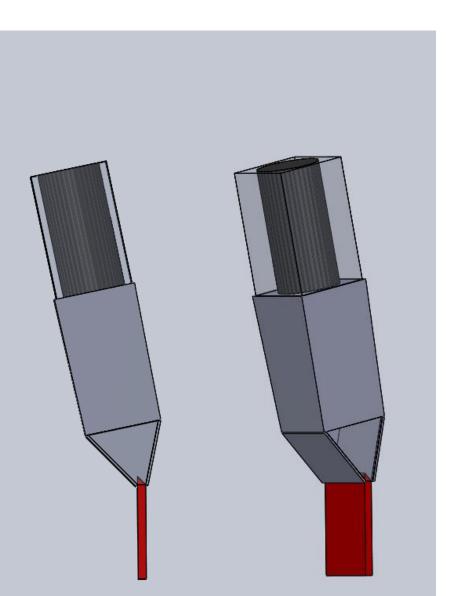

1cm thick single Cut quartz tile design

Superelastic Ring 1 →

← Moller Ring 5

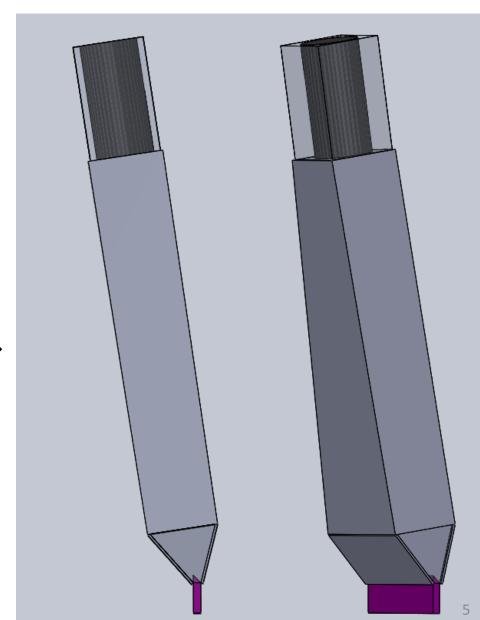

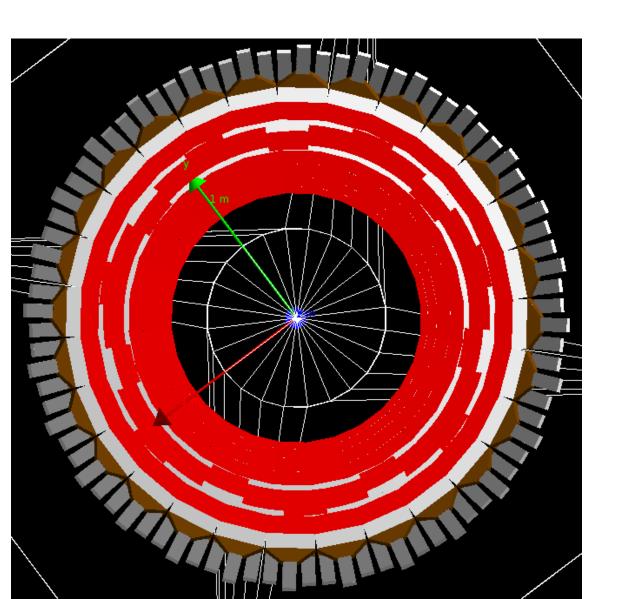

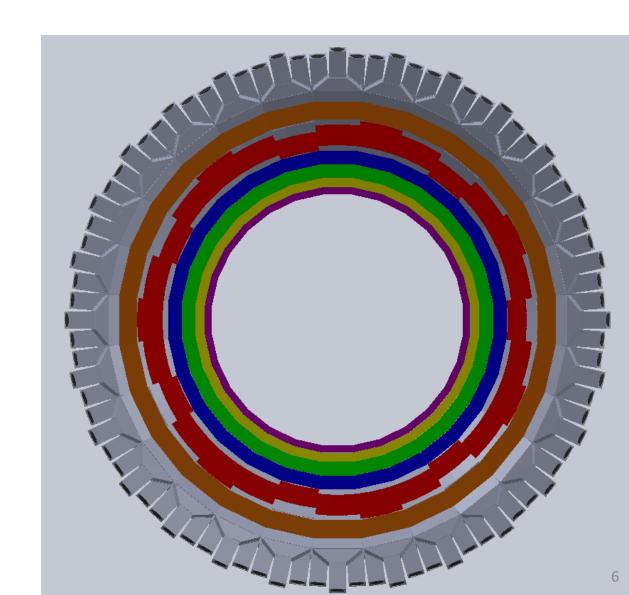

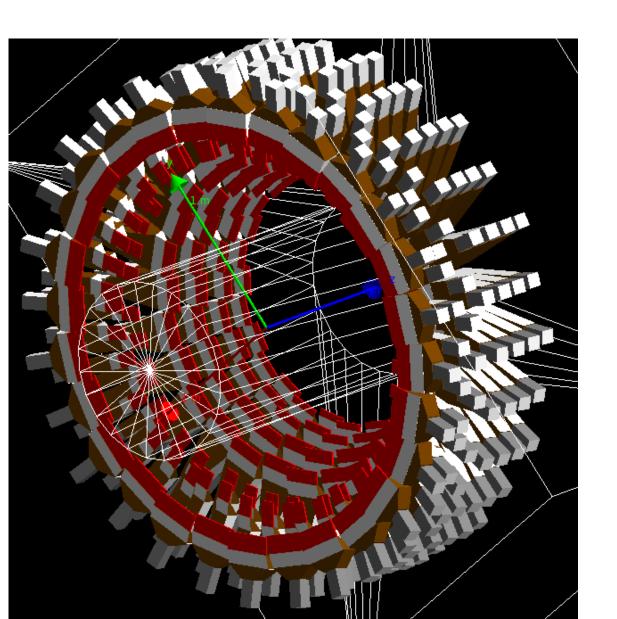

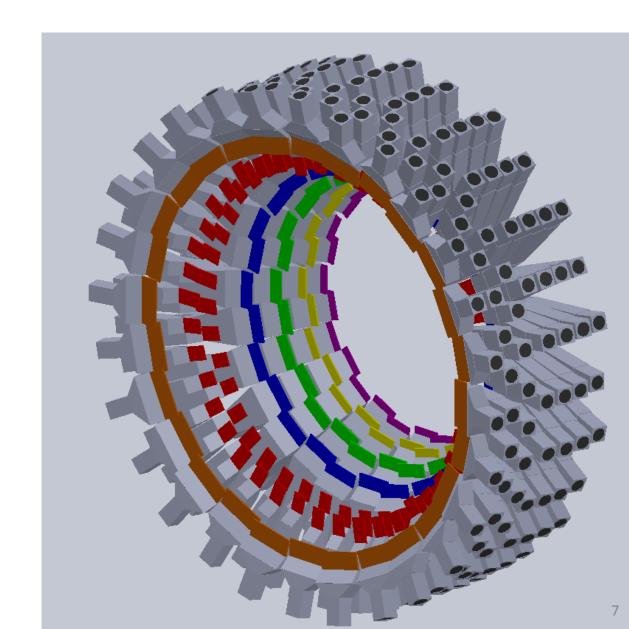

So it's a pretty good match all around and there are no overlaps.

There still remain a couple of points to update in the perl script:

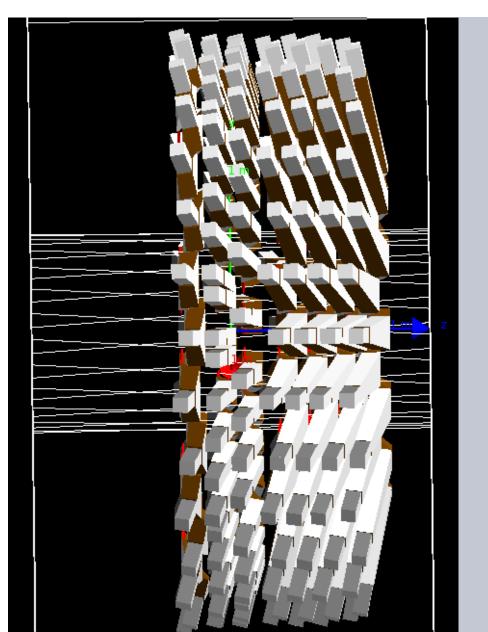

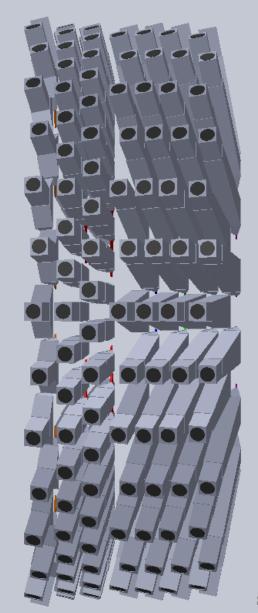

There still remain a couple of points to update in the perl script:

- The neighboring tiles in ring 5 between two of the sub-segmentations should alternate in z.
- The angles for reflector and light guide are defined with the wrong sign.
- The PMT holder width (square) needs to be included as a new parameter in the perl framework.
- We need to finish converting the material properties and their tables from qsim into GDML readable format – undergrads are working on it.

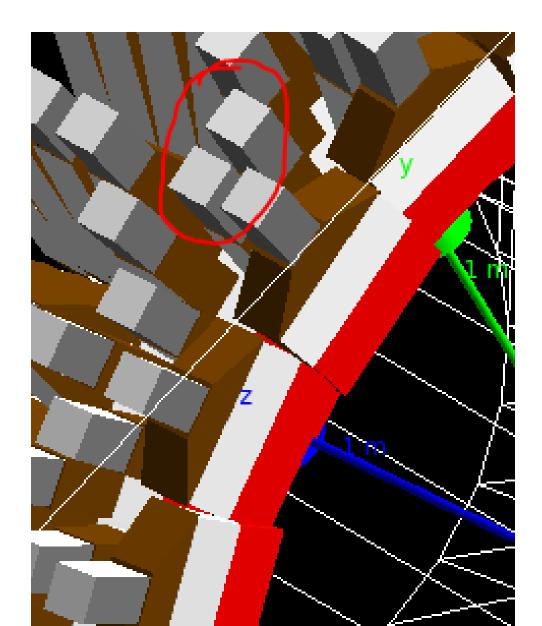

#### Next steps:

- Keep up with the <a href="https://github.com/JeffersonLab/remoll-detector-generator">https://github.com/JeffersonLab/remoll-detector-generator</a> github repo.
  - Fix those issues with the perl scripts.
  - Finish incorporating the qsim material definitions into the GDML framework.
- We need to fully incorporate this into git submoduling to keep track of geometries in remoll
  and use that to release standard versions for other people to use.
- I need to merge this geometry into the main MOLLER CAD assembly.
  - We need to design rudimentary support structure designs to hold this detector array together.
  - Send it on to engineers.